<span id="page-0-0"></span>Marginal estimates through regression standardization in competing risks and relative survival models

Paul  $C$  Lambert<sup>1,2</sup>

<sup>1</sup>Biostatistics Research Group, Department of Health Sciences, University of Leicester, UK <sup>2</sup>Medical Epidemiology and Biostatistics, Karolinska Institutet, Stockholm, Sweden

> 2019 Nordic and Baltic Stata Users Group meeting Stockholm, 30 August 2019

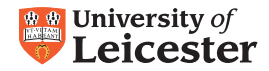

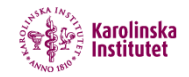

## Regression Standardization

- $\bullet$  Fit a statistical model that contains exposure,  $X$ , and potential confounders, Z.
- 2 Predict outcome for all individuals assuming they are all exposed (set  $X = 1$ ).
- **3** Take mean to give marginal estimate of outcome.
- **•** Repeat by assuming all are unexposed (set  $X = 0$ ).
- **Take the difference/ratio in means to form contrasts.** 
	- Key point is the distribution of confounders,  $Z$ , is the same for the exposed and unexposed.
	- If the model is sufficient for confounding control then such contrasts can be interpreted as causal effects.
- Also known as direct/model based standardization. G-formula (with no time-dependent confounders) $[1]$ .
- margins does regression standardization, so why not use this?
- It is an excellent command, but does not do what I wanted for survival data.
- In particular, extensions to competing risks and relative survival.

## Marginal survival time

- With survival data
- $X$  is a binary exposure: 0 (unexposed) and 1 (exposed).
- $T -$  is a survival time.
- $T^0$  is the potential survival time if X is set to 0.
- $T<sup>1</sup>$  is the potential survival time if X is set to 1.
	- The average causal difference in mean survival time

 $E[T^1]-E[T^0]$ 

- **This is what stteffects can estimate.**
- We often have limited follow-up and calculating the mean survival requires extrapolation and makes very strong distributional assumptions.

• Rather than use mean survival we can define our causal effect in terms of the marginal survival function.

$$
E[T^1 > t] - E[T^0 > t]
$$

- $\bullet$  We can limit  $t$  within observed follow-up time.
- For confounders,  $Z$ , we can write this as,

$$
E[S(t|X=1,Z)] - E[S(t|X=0,Z)]
$$

• Note that this is the expectation over the distribution of Z.

#### **Estimation**

- Fit a survival model for exposure  $X$  and confounders  $Z$ .
- Predict survival function for each individual setting  $X = x$  and then average.
- Force everyone to be exposed and then unexposed.

$$
\frac{1}{N}\sum_{i=1}^{N} \widehat{S}(t|X=1, Z=z_i) - \frac{1}{N}\sum_{i=1}^{N} \widehat{S}(t|X=0, Z=z_i)
$$

- Use their observed covariate pattern,  $Z = z_i$ .
- We can standardize to an external (reference) population.

$$
\frac{1}{N}\sum_{i=1}^N w_i\widehat{S}_i(t|X=x,Z=z_i)
$$

standsurv will perform these calculation.

**Paul C Lambert** [Standardization in competing risks](#page-0-0) 30 August 2019 **6 12 August 2019** 

## Competing risks

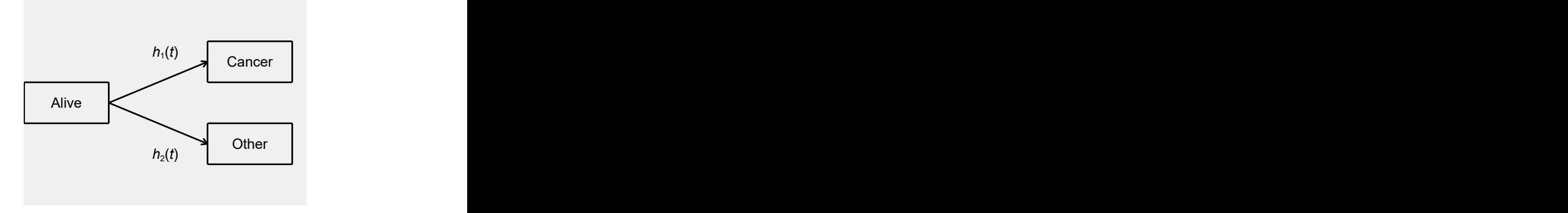

#### Separate models for each cause, e.g.

$$
h_1(t|Z) = h_{0,1}(t) \exp(\beta_1 Z)
$$
  

$$
h_2(t|Z) = h_{0,2}(t) \exp(\beta_2 Z)
$$

Paul C Lambert [Standardization in competing risks](#page-0-0) 30 August 2019 7 7 7 7

## Two types of probability

We may be interested in cause-specific survival/failure.

(1) In the absence of other causes (net)

$$
F_k(t) = 1 - S_k(t) = P(T_k \leq t) = \int_0^t S_k(u)h_k(u)du
$$

We may be interested in cumulative incidence functions.

(2) In the presence of other causes (crude)

$$
CIF_k(t) = P(T \leq t, \text{event} = k) = \int_0^t S(u)h_k(u)du
$$

- Both are of interest depends on research question.
- $\bullet$  (1) Needs conditional independence assumption to interpret as net probability of death.

- 102.062 patients with bladder cancer in England (2002-2013).
- Death due to cancer and other causes.
- Covariates age, sex and deprivation in five groups.
- Restrict here to most and least deprived.

#### Models

- Flexible parametric (Royston-Parmar) models[\[2\]](#page-40-2)
- Separate model for cancer and other causes.
- Age modelled using splines (3 df)
- 2-way interactions
- Time-dependent effects for all covariates.

#### Cancer Model

stset dod, failure(status==1) exit(time min(dx+365.24\*10,mdy(12,31,2013))) /// origin(dx) id(patid) scale(365.24)

stpm2 dep5 male agercs\* dep\_agercs\*, df(5) scale(hazard) /// tvc(agercs\* male dep5) dftvc(3)

estimates store cancer

#### Other cause Model

stset dod, failure(status==2) exit(time min(dx+365.24\*10,mdy(12,31,2013))) /// origin(dx) id(patid) scale(365.24)

```
stpm2 dep5 male agercs* dep_agercs*, df(5) scale(hazard) ///
           tvc(agercs* male dep5) dftvc(3)
```
estimates store other

## Conditional cause-specific CIFs (Females)

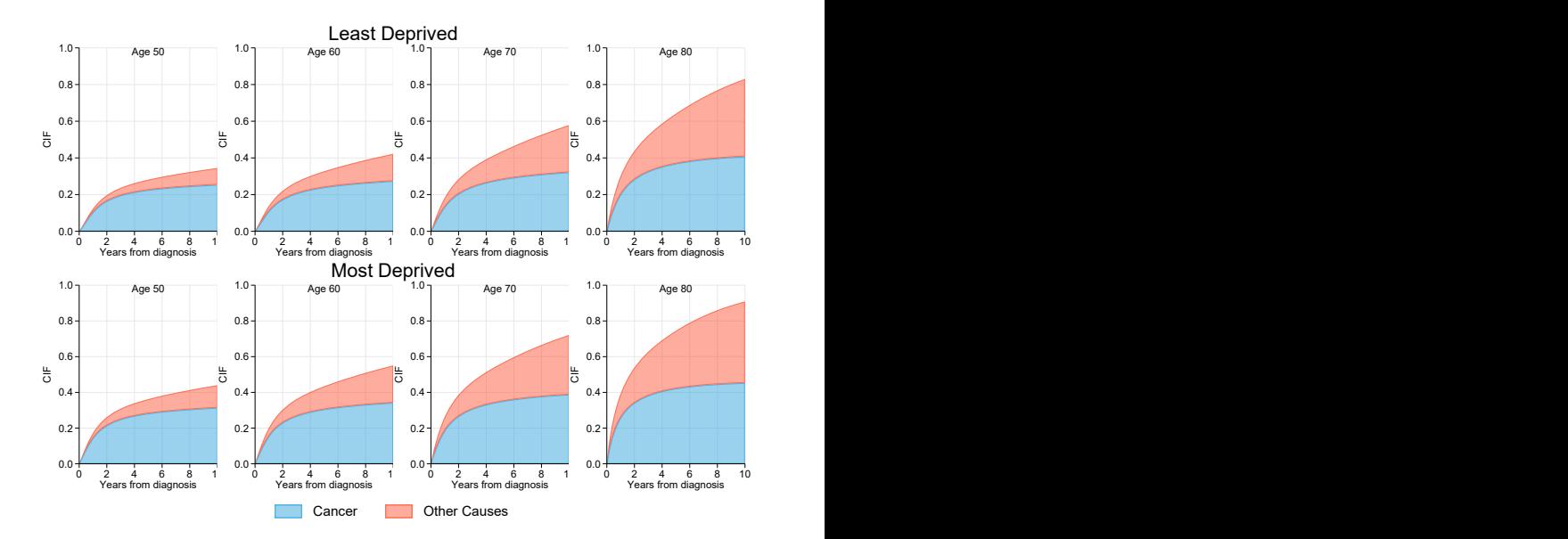

**Paul C Lambert** [Standardization in competing risks](#page-0-0) 30 August 2019 11 11

## Standardized cause-specific survival/failure

- Probability of death in the absence of other causes.
- Consider a single cause: standardize and form contrasts.

#### Cancer specific survival/failure

$$
F_1(t)=1-S_1(t)
$$

$$
E[F_1(t)|X = 1, Z] - E[F_1(t)|X = 0, Z]
$$
  

$$
\frac{1}{N} \sum_{i=1}^{N} \widehat{F}_1(t|X = 1, Z = z_i) - \frac{1}{N} \sum_{i=1}^{N} \widehat{F}_1(t|X = 0, Z = z_i)
$$

• Not a 'real world' probability, but comparisons between exposures where differential other cause mortality is removed is of interest.

- Take mean of 102,062 survival functions where all individuals forced to be unexposed.
- Take mean of 102,062 survival functions where all individuals forced to be exposed.
- Take mean of 102,062 survival functions where all individuals forced to be unexposed.
- Take mean of 102,062 survival functions where all individuals forced to be exposed.

```
. estimates restore cancer
. range tt 0 10 101
standsurv, timevar(tt) failure ci \frac{1}{10}<br>at1(den5 0 den agercs1 0 den agercs2 0 den agercs3 0) \frac{1}{10}at1(dep5 0 dep_agercs1 0 dep_agercs2 0 dep_agercs3 0) \frac{1}{10} ///<br>at2(dep5 1 dep agercs1=agercs1 dep agercs2=agercs2 dep agercs3=agercs3) ///
 at2(dep5 1 dep agercs1=agercs1 dep agercs2=agercs2 dep agercs3=agercs3) ///
 contrast(difference) ///<br>atvar(E cancer s den) E cancer s den5) ///
 atvar(F \text{ cancer s dep1 } F \text{ cancer s dep5})contrastvar(F cancer diff)
```
- Take mean of 102,062 survival functions where all individuals forced to be unexposed.
- Take mean of 102,062 survival functions where all individuals forced to be exposed.

```
. estimates restore cancer
. range tt 0 10 101
standsurv, timevar(tt) failure ci \frac{1}{10}<br>at1(den5 0 den agercs1 0 den agercs2 0 den agercs3 0) \frac{1}{10}at1(dep5 0 dep_agercs1 0 dep_agercs2 0 dep_agercs3 0) \frac{1}{10} ///<br>at2(dep5 1 dep agercs1=agercs1 dep agercs2=agercs2 dep agercs3=agercs3) ///
 at2(dep5 1 dep agercs1=agercs1 dep agercs2=agercs2 dep agercs3=agercs3) ///
 contrast(difference) ///<br>atvar(E cancer s den) E cancer s den5) ///
 atvar(F \text{ cancer s dep1 } F \text{ cancer s dep5})contrastvar(F cancer diff)
```
- Take mean of 102,062 survival functions where all individuals forced to be unexposed.
- Take mean of 102,062 survival functions where all individuals forced to be exposed.

```
. estimates restore cancer
. range tt 0 10 101
standsurv, timevar(tt) failure ci<br>at1(dep5 0 dep agercs1 0 dep agercs2 0 dep agercs3 0) (//
 at1(dep5 0 dep_agercs1 0 dep_agercs2 0 dep_agercs3 0) \frac{1}{10} ///<br>at2(dep5 1 dep agercs1=agercs1 dep agercs2=agercs2 dep agercs3=agercs3) ///
 at2(dep5 1 dep agercs1=agercs1 dep agercs2=agercs2 dep agercs3=agercs3) ///
 contrast(difference) ///<br>atvar(E cancer s den) E cancer s den5) ///
 atvar(F \text{ cancer s dep1 } F \text{ cancer s dep5})contrastvar(F cancer diff)
```
- Take mean of 102,062 survival functions where all individuals forced to be unexposed.
- Take mean of 102,062 survival functions where all individuals forced to be exposed.

```
. estimates restore cancer
. range tt 0 10 101
standsurv, timevar(tt) failure ci \frac{1}{4}<br>at1(den5 0 den agercs1 0 den agercs2 0 den agercs3 0) \frac{1}{4}at1(dep5 0 dep_agercs1 0 dep_agercs2 0 dep_agercs3 0) \frac{1}{10} ///<br>at2(dep5 1 dep agercs1=agercs1 dep agercs2=agercs2 dep agercs3=agercs3) ///
 at2(dep5 1 dep agercs1=agercs1 dep agercs2=agercs2 dep agercs3=agercs3) ///
 contrast(difference) ///<br>atvar(E cancer s den) E cancer s den5) ///
 atvar(F \text{ cancer s dep1 } F \text{ cancer s dep5})contrastvar(F cancer diff)
```
- Take mean of 102,062 survival functions where all individuals forced to be unexposed.
- Take mean of 102,062 survival functions where all individuals forced to be exposed.

```
. estimates restore cancer
. range tt 0 10 101
standsurv, timevar(tt) failure ci \frac{1}{10}<br>at1(den5 0 den agercs1 0 den agercs2 0 den agercs3 0) \frac{1}{10}at1(dep5 0 dep_agercs1 0 dep_agercs2 0 dep_agercs3 0) \frac{1}{10} ///<br>at2(dep5 1 dep agercs1=agercs1 dep agercs2=agercs2 dep agercs3=agercs3) ///
 at2(dep5 1 dep agercs1=agercs1 dep agercs2=agercs2 dep agercs3=agercs3) ///
 contrast(difference) ///<br>atvar(E cancer s den) E cancer s den5) ///
 atvar(F \text{ cancer s dep1 } F \text{ cancer s dep5})contrastvar(F cancer diff)
```
- Take mean of 102,062 survival functions where all individuals forced to be unexposed.
- Take mean of 102,062 survival functions where all individuals forced to be exposed.

```
. estimates restore cancer
. range tt 0 10 101
standsurv, timevar(tt) failure ci \frac{1}{10}<br>at1(den5 0 den agercs1 0 den agercs2 0 den agercs3 0) \frac{1}{10}at1(dep5 0 dep_agercs1 0 dep_agercs2 0 dep_agercs3 0) \frac{1}{10} ///<br>at2(dep5 1 dep agercs1=agercs1 dep agercs2=agercs2 dep agercs3=agercs3) ///
 at2(dep5 1 dep agercs1=agercs1 dep agercs2=agercs2 dep agercs3=agercs3) ///
 controlatvar(F_cancer_s_dep1 F_cancer_s_dep5) ///
 contrastvar(F cancer diff)
```
# Standardized cause-specific Failure  $(1 - \overline{S_k}(t))$

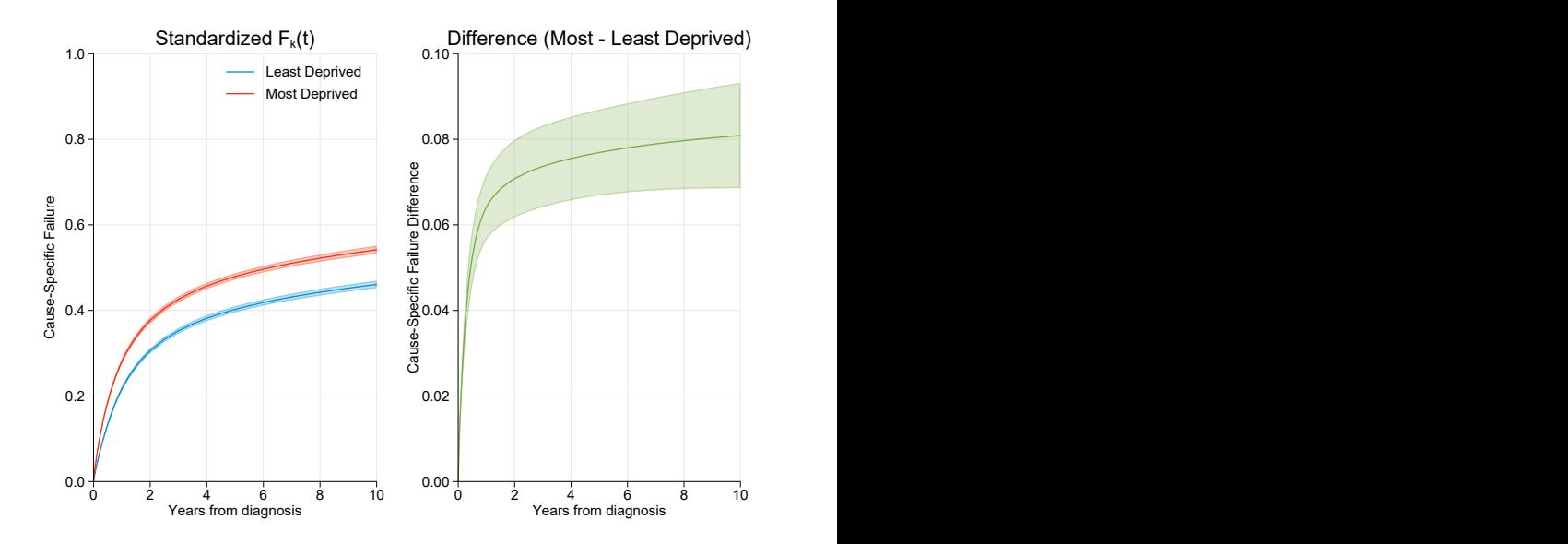

Paul C Lambert **[Standardization in competing risks](#page-0-0) 30 August 2019** 14

- Probability of death in the presence of other causes.
- We can standardize the cause-specific CIF in the same way.
- $\bullet$  These requires combining K different models

 $E\left[CIF_k(t)|X=x,Z\right]$ 

$$
\frac{1}{N}\sum_{i=1}^N\int_0^t\widehat{S}(u|X=x,Z=z_i)\widehat{h}_k(u|X=x,Z=\underline{I}z_i)du
$$

- Calculate for  $X=1$  and  $X=0$  and then obtain contrast.
- Can be interpreted as causal effects under assumptions 3.
- Take mean of 102,062 CIFs where all individuals forced to be unexposed.
- Take mean of 102,062 CIFs where all individuals forced to be exposed.
- Take mean of 102,062 CIFs where all individuals forced to be unexposed.
- Take mean of 102,062 CIFs where all individuals forced to be exposed.

```
\text{standard}, crmodels(cancer other) timevar(tt) cif ci ///<br>at1(dep5 0 dep agercs1 0 dep agercs2 0 dep agercs3 0) ///
 at1(dep5 0 dep_agercs1 0 dep_agercs2 0 dep_agercs3 0) \frac{1}{10} ///<br>at2(dep5 1 dep agercs1=agercs1 dep agercs2=agercs2 dep agercs3=agercs3) ///
 at2(dep5 1 dep agercs1=agercs1 dep agercs2=agercs2 dep agercs3=agercs3) ///
 contrast(difference) ///
 atvar(CIF s dep1 CIF s dep5))
 contrastvar(CIF diff)
```
- Take mean of 102,062 CIFs where all individuals forced to be unexposed.
- Take mean of 102,062 CIFs where all individuals forced to be exposed.

```
standsurv, crmodels(cancer other) timevar(tt) cif ci ///<br>at1(dep5 0 dep agercs1 0 dep agercs2 0 dep agercs3 0) ///at1(dep5 0 dep_agercs1 0 dep_agercs2 0 dep_agercs3 0) \frac{1}{10} ///<br>at2(dep5 1 dep agercs1=agercs1 dep agercs2=agercs2 dep agercs3=agercs3) ///
 at2(dep5 1 dep agercs1=agercs1 dep agercs2=agercs2 dep agercs3=agercs3) ///
 contrast(difference) ///
 atvar(CIF s dep1 CIF s dep5))
 contrastvar(CIF diff)
```
- Take mean of 102,062 CIFs where all individuals forced to be unexposed.
- Take mean of 102,062 CIFs where all individuals forced to be exposed.

```
standsurv, crmodels(cancer other) timevar(tt) cif ci \frac{1}{10} at 1(dep5 0 dep agercs1 0 dep agercs2 0 dep agercs3 0) \frac{1}{10}at1(dep5 0 dep_agercs1 0 dep_agercs2 0 dep_agercs3 0) \frac{1}{10} ///<br>at2(dep5 1 dep agercs1=agercs1 dep agercs2=agercs2 dep agercs3=agercs3) ///
 at2(dep5 1 dep agercs1=agercs1 dep agercs2=agercs2 dep agercs3=agercs3) ///
 contrast(difference) ///
 atvar(CIF s dep1 CIF s dep5))
 contrastvar(CIF diff)
```
- Take mean of 102,062 CIFs where all individuals forced to be unexposed.
- Take mean of 102,062 CIFs where all individuals forced to be exposed.

```
standsurv, crmodels(cancer other) timevar(tt) cif ci \frac{1}{10} at 1(dep5 0 dep agercs1 0 dep agercs2 0 dep agercs3 0) \frac{1}{10}at1(dep5 0 dep_agercs1 0 dep_agercs2 0 dep_agercs3 0) \frac{1}{10} ///<br>at2(dep5 1 dep agercs1=agercs1 dep agercs2=agercs2 dep agercs3=agercs3) ///
 at2(dep5 1 dep agercs1=agercs1 dep agercs2=agercs2 dep agercs3=agercs3) ///
 contrast(difference) ///
 atvar(CIF s dep1 CIF s dep5))
 contrastvar(CIF diff)
```
## Standardized cause-specific CIF

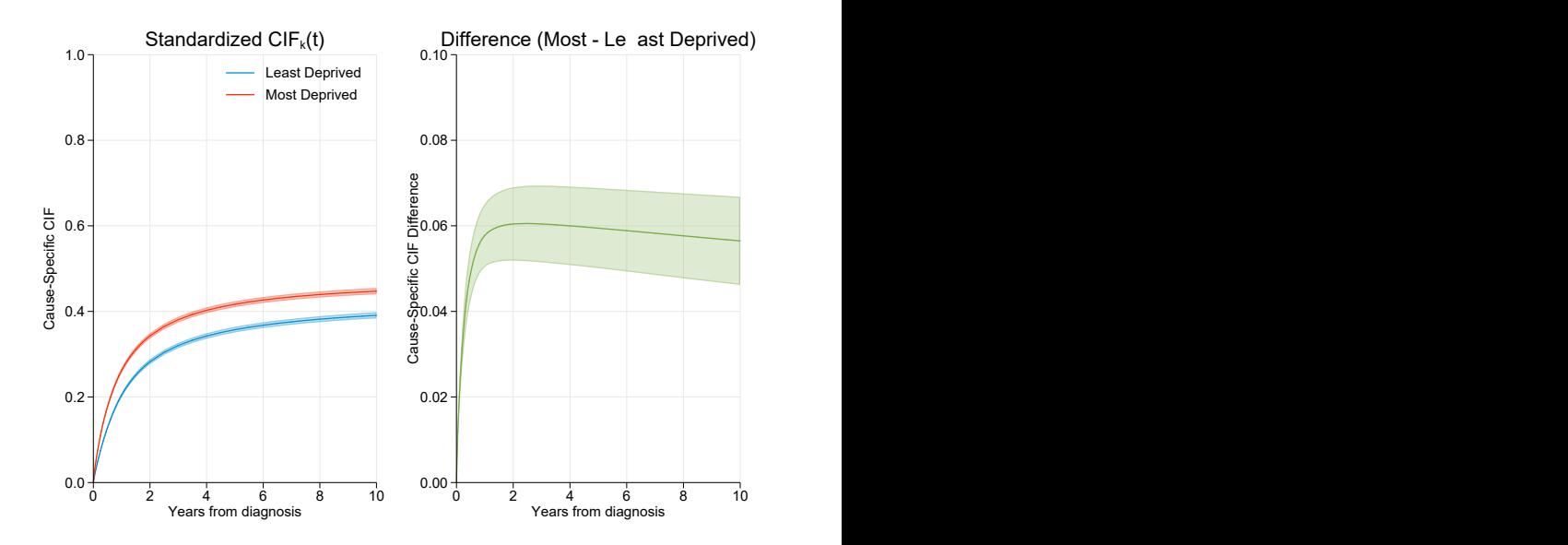

Paul C Lambert **[Standardization in competing risks](#page-0-0) 30 August 2019** 17

## Standardized cause-specific CIF

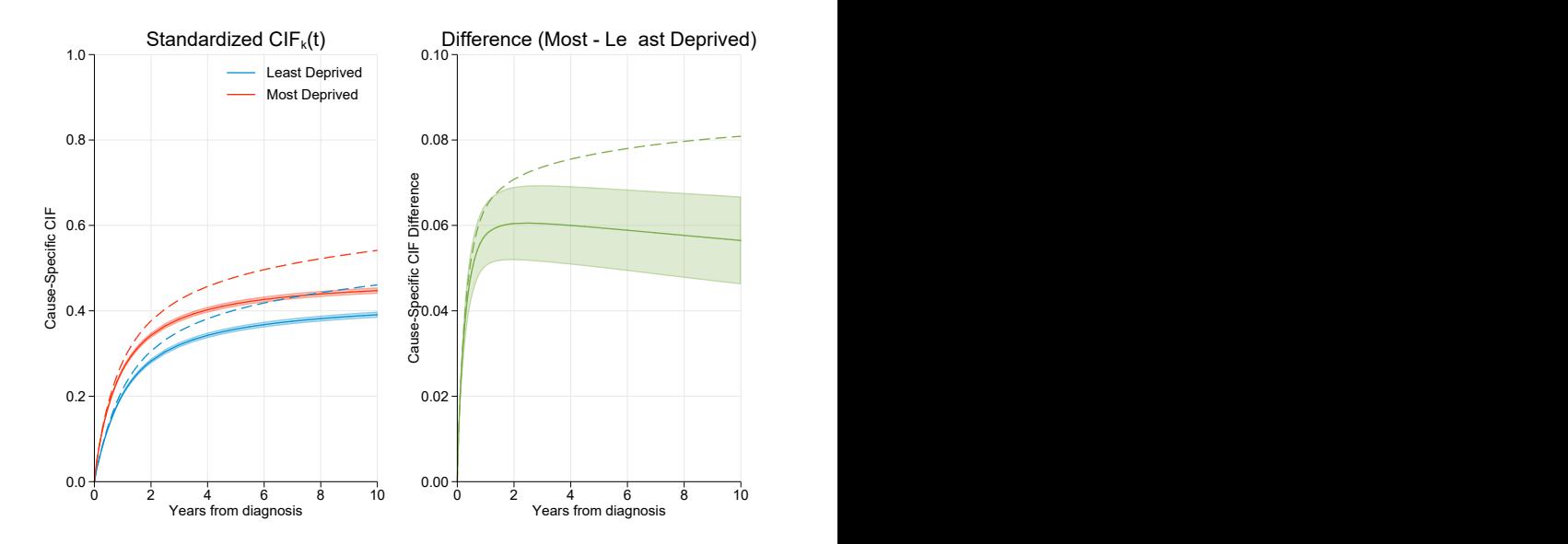

Paul C Lambert **[Standardization in competing risks](#page-0-0) 30 August 2019** 17

#### Stacked standardized cause-specific CIF

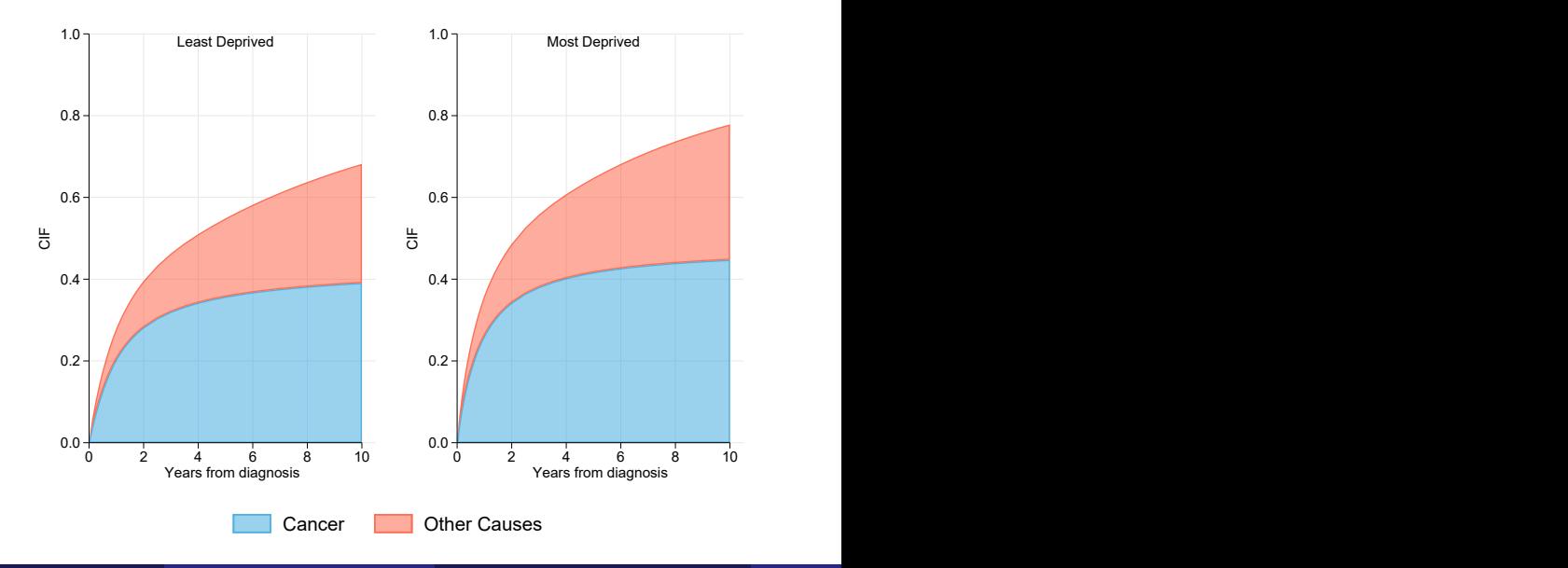

Paul C Lambert **[Standardization in competing risks](#page-0-0) 30 August 2019** 18 18

## Timings for standardized survival/failure functions

- N individuals, 1 event, exposure  $X$ , 10 confounders  $Z$ .
- Fit model: Standardized  $S(t|X=x, Z)$  for  $X = 0$  &  $X = 1$  and contrasts with CIs.
- **Calculate time for Weibull models and FPMs.**

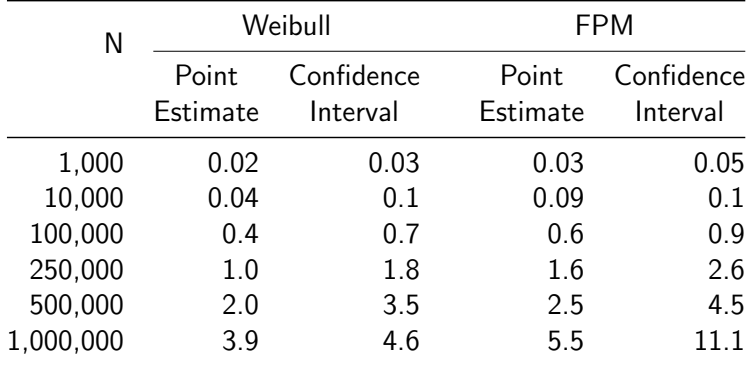

Times in seconds on standard issue University of Leicester laptop.

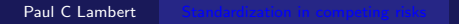

## Timings for standardized cause-specific CIF

- N individuals, 2 events, exposure  $X$ , 10 confounders  $Z$ .
- Fit 2 models: standardized CIF for  $X = 0$  &  $X = 1$  and contrast with CIs.
- **Calculate time for Weibull models and FPMs.**

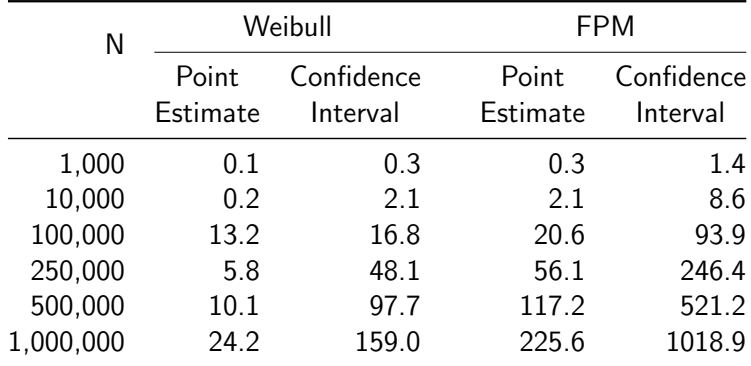

Times in seconds on standard issue University of Leicester laptop.

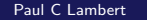

## Relative Survival

Relative survival models used with large population cancer registry data when cause of death not available or not reliable.

 $h(t|X, Z) = h^*(t|X, Z) + \lambda(t|X, Z)$ 

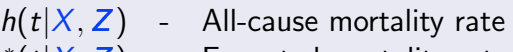

- $h^*(t|X, Z)$  Expected mortality rate
- $\lambda(t|X,Z)$  Excess mortality rate
- Expected mortality rates obtained from national lifetables.
- **On survival scale.**

$$
S(t|X,Z) = S^*(t|X,Z)R(t|X,Z)
$$

The equivalent of a CIF is know as a crude probability in the relative survival framework.

#### Relative Survival Model

stpm2 dep5 agercs\* , scale(hazard) df(5) tvc(dep5 agercs\*) dftvc(3) bhazard(rate)

$$
\overline{R}(t|X=x,Z)=\frac{1}{N}\sum_{i=1}^N R_i(t|X=x,Z=z_i)
$$

#### Standardized Relative Survival

standsurv, timevar(tt) ci<br>at1(dep5 0 agercs1\_dep5 0 agercs2\_dep5 0 agercs3\_dep5 0)  $\frac{1}{1}$ at1(dep5 0 agercs1\_dep5 0 agercs2\_dep5 0 agercs3\_dep5 0) /// at2(dep5 1 agercs1\_dep5=agercs1 agercs2\_dep5=agercs2 agercs3\_dep5=agercs3) /// contrast(difference)  $/$ //<br>atvar(R dep5 R dep1)  $/$ // atvar(R\_dep5 R\_dep1) contrastvar(R\_diff)

## Standardized Relative Survival

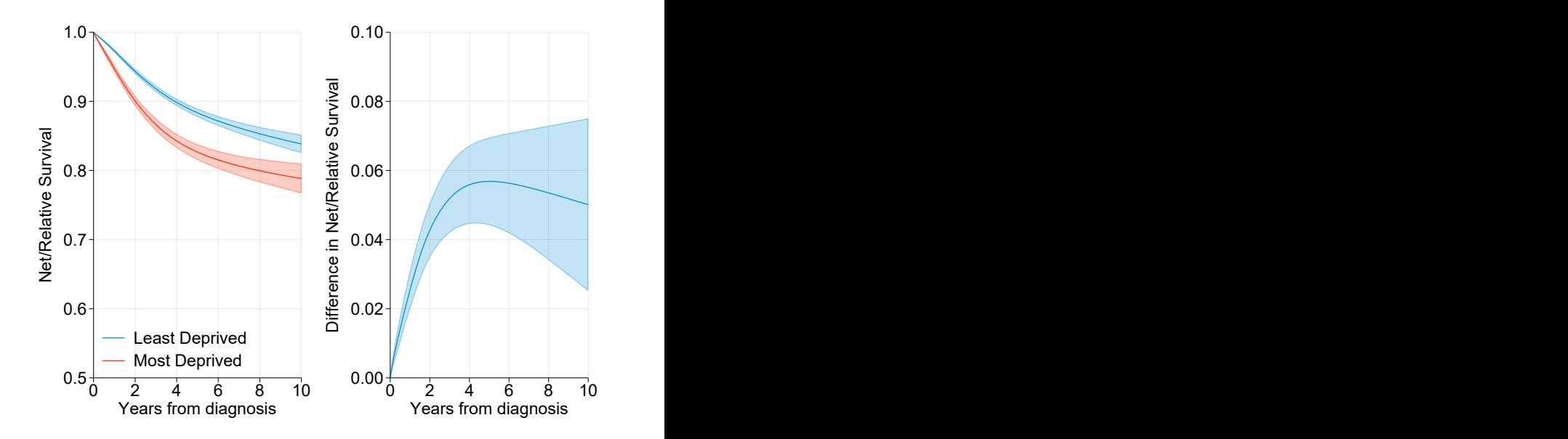

#### All-cause Survival

$$
\overline{S}(t|X=x,Z)=\frac{1}{N}\sum_{i=1}^N S^*(t|X=x,Z=z_i)
$$

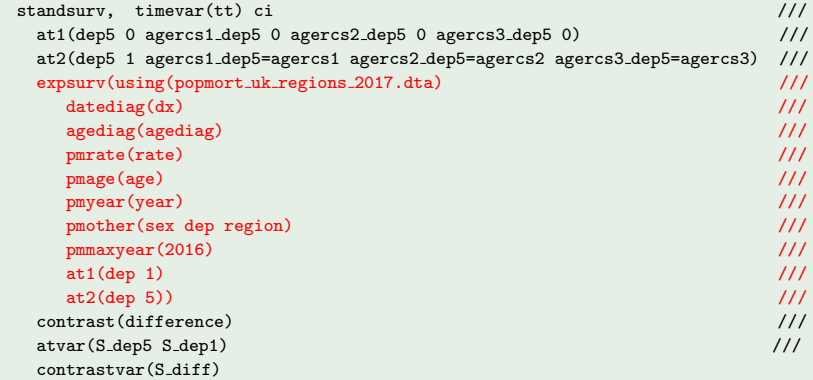

#### Standardized All-cause Survival

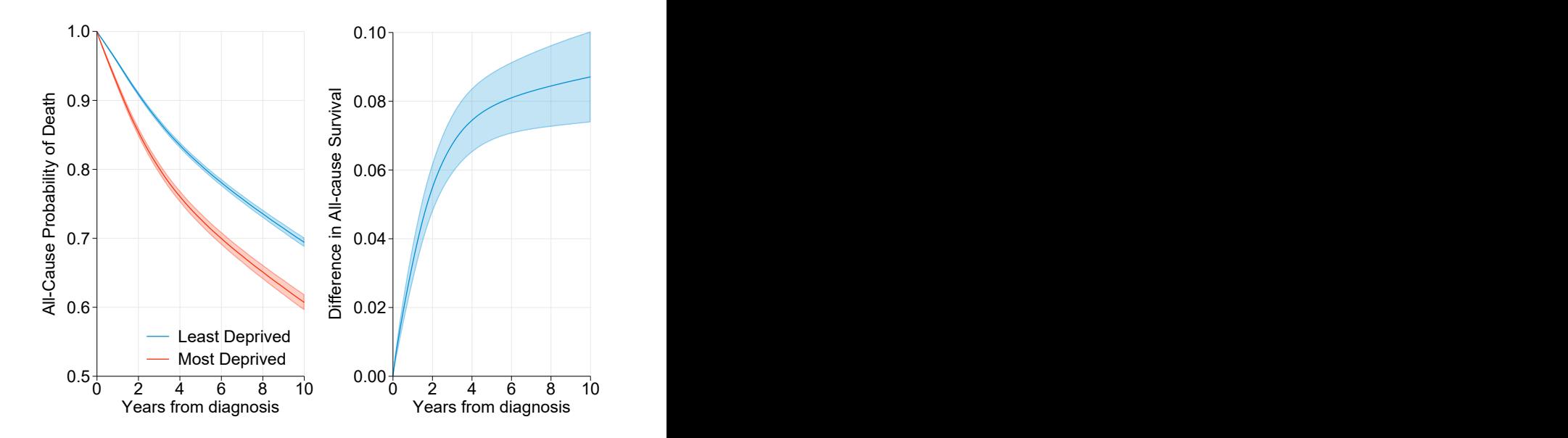

Paul C Lambert **[Standardization in competing risks](#page-0-0) 30 August 2019** 25

### Standardized Crude Probabilities

$$
\overline{F}_c(t|X=x,Z)=\frac{1}{N}\sum_{i=1}^N\int_0^t S^*(u|X=x,Z=z_i)R(u|X=x,Z=z_i)\lambda(u|X=x,Z=z_i),
$$

```
standsurv, crudeprob timevar(tt) ci ///<br>at1(dep5 0 agercs1.dep5 0 agercs2.dep5 0 agercs3.dep5 0) ///
 at1(dep5 0 agercs1_dep5 0 agercs2_dep5 0 agercs3_dep5 0)
 at2(dep5 1 agercs1 dep5=agercs1 agercs2 dep5=agercs2 agercs3 dep5=agercs3) ///
 expsurv(using(popmort uk regions 2017.dta) ///
   \text{datediag}(dx) ///
   agediag(agediag) ///
   pmrate(rate) ////
   pmage(age) and the contract of the contract of the contract of the contract of the contract of the contract of the contract of the contract of the contract of the contract of the contract of the contract of the contract of
   pmyear(year) ///
   pmother(sex dep region) \frac{1}{2} ///
   pmmaxyear(2016) ///
   at1(\text{dep } 1) ///
   \texttt{at2}(\texttt{dep 5})) ///<br>trast(difference) ////
 contrast(difference)
 atvar(CP \_ \text{dep5} \ CP \_ \text{dep1}) ///
 contrastvar(CP diff)
```
**Paul C Lambert** [Standardization in competing risks](#page-0-0) 30 August 2019 26

## Standardized Crude Probabilities of Death

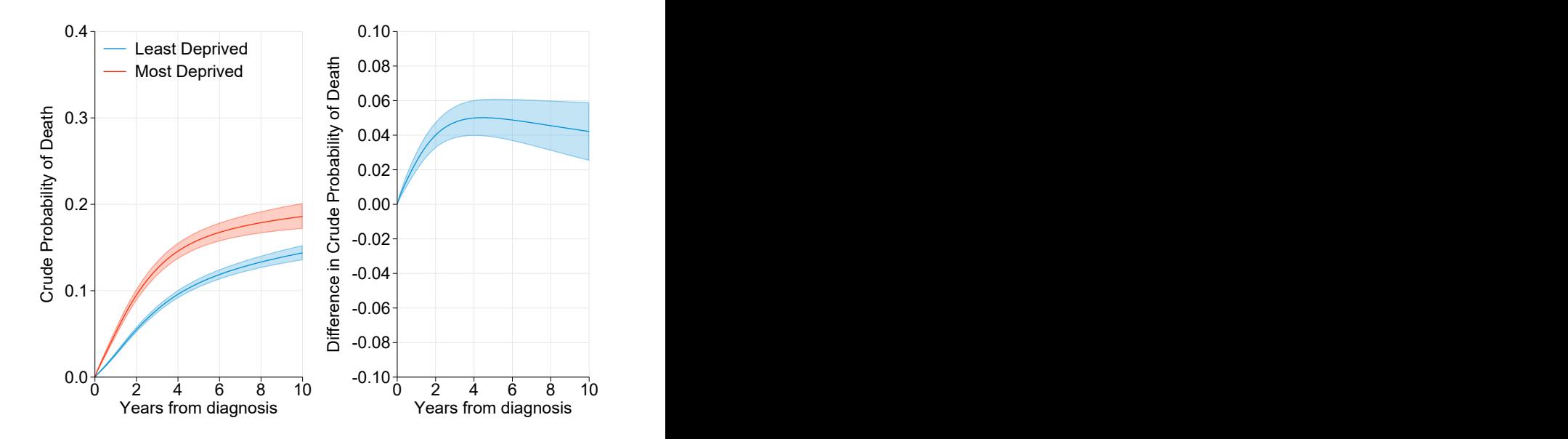

Paul C Lambert **[Standardization in competing risks](#page-0-0) 30 August 2019** 27 **27** 

#### standsurv

- **standsury works for a many parametric models** 
	- streg:Exponential, Weibull, Gompertz, LogNormal, LogLogistic
	- Flexible parametric (Splines: strcs (log hazard) or stpm2 (log cumulative hazard))
- Standard, relative survival and competing risks models
	- Can use different models for different causes. E.g. Weibull for one cause and flexible parametric model for another
- Various Standardizations
	- Survival, restricted means, centiles, hazards. . . and more
- Standard errors calculated using delta-method or M-estimation with all analytical derivatives,so fast

#### More information on standsurv available at

<https://pclambert.net/software/standsurv/>

- Regression standardisation is a simple and underused tool
- Can also estimate causal effects using IPW.
- Advantages of regression adjustment
	- Not a big leap from what people doing at the moment model may be the same, just report in a different way.
	- We often do not want to just report marginal effects predictions for specific covariate patterns are still of interest.
- As long as we can predict survival function, models can be as complex as we like (non-linear effects, non-proportional hazards, interactions with exposure etc.)
- <span id="page-40-1"></span><span id="page-40-0"></span>[1] Vansteelandt S, Keiding N. Invited commentary: G-computation–lost in translation? Am J Epidemiol 2011;173:739–742.
- <span id="page-40-2"></span>[2] Royston P, Lambert PC. Flexible parametric survival analysis in Stata: Beyond the Cox model. Stata Press, 2011.
- <span id="page-40-3"></span>[3] Young JG, Tchetgen Tchetgen EJ, Hernan MA. The choice to define competing risk events as censoring events and implications for causal inference.  $arXiv$  preprint 2018;.
- [4] Sjölander A. Regression standardization with the R package stdReg. European Journal of Epidemiology 2016;31:563–574.
- [5] Kipourou DK, Charvat H, Rachet B, Belot A. Estimation of the adjusted cause-specific cumulative probability using flexible regression models for the cause-specific hazards. Statistics in medicine 2019;.